## M32: Arquitectura Lógica

M32 es una CPU diseñada sólo con fines docentes y por lo tanto no posee todas las apa
idades exigidas a una CPU real. La arquite
tura de registros de M32 es la siguiente :

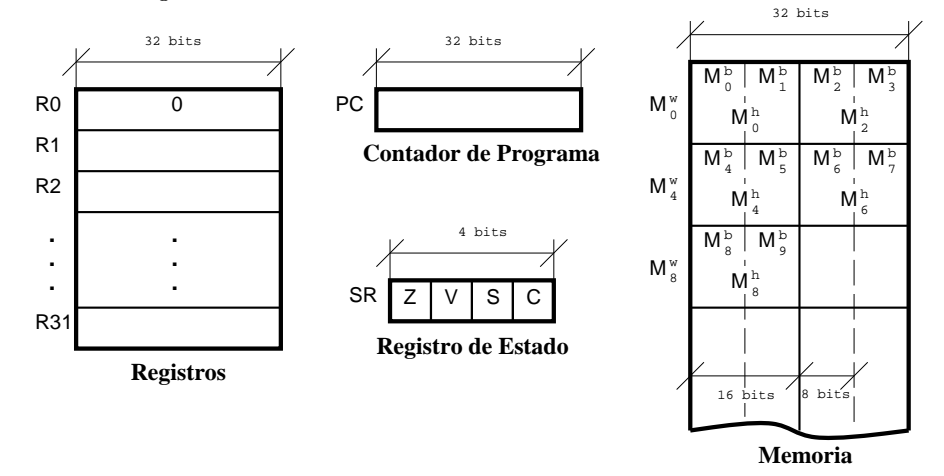

Nótese que una misma dirección en memoria puede ser vista como un byte, omo parte de una media palabra o omo parte de una palabra ompleta. Las instrucciones *assembler* de M32 son de la forma:

 $\sim$  $\sim$  $\overline{1}$  $\ddotsc$ 

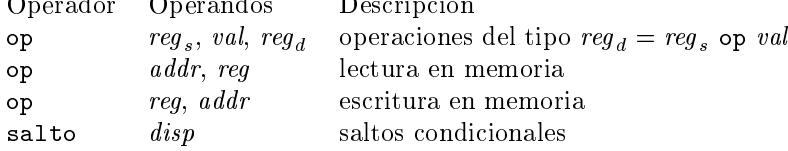

En donde cada uno de los operandos corresponde a:

regCualquier registro entre  $\%\mathsf{R}_0, \%\mathsf{R}_1 \dots \%\mathsf{R}_{31}$ 

immUn valor binario  $\epsilon$   $=$   $=$   $\epsilon$  $=$   $\epsilon$   $=$   $\epsilon$  if trepresentable en 13 bits)

- addr $\Box$  Una dirección de la forma  $|reg| + req + o$   $|reg| + imm$
- valUn valor de la forma reg o imm
- dispUn desplazamiento  $\in [-2^{-1}, 2^{-1}]$  (representable en 24 bits)

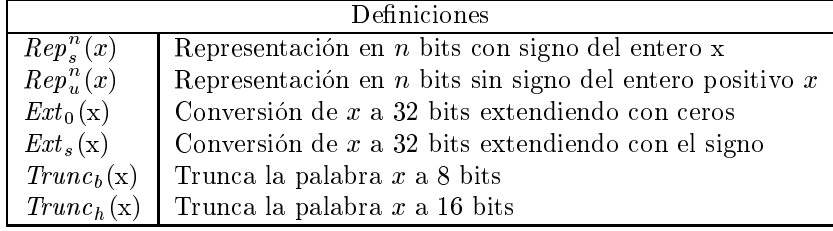

La función  $\left\langle x\right\rangle_t$  que a<br>parece en la segunda columna se define como:

$$
\langle x \rangle_t = el \; valor \; del \; registro/memoria \; x \; en \; t
$$

$$
\langle [reg' + reg''] \rangle_t = \langle reg' \rangle_t \oplus \langle reg'' \rangle_t
$$

$$
\langle imm \rangle_t = Ext_s(Rep_s^{13}(imm))
$$

$$
\langle [reg + imm] \rangle_t = \langle reg \rangle_t \oplus Ext_s(Rep_s^{13}(imm))
$$

A continuación se describirá cada una de las posibles instrucciones assembler de M32.

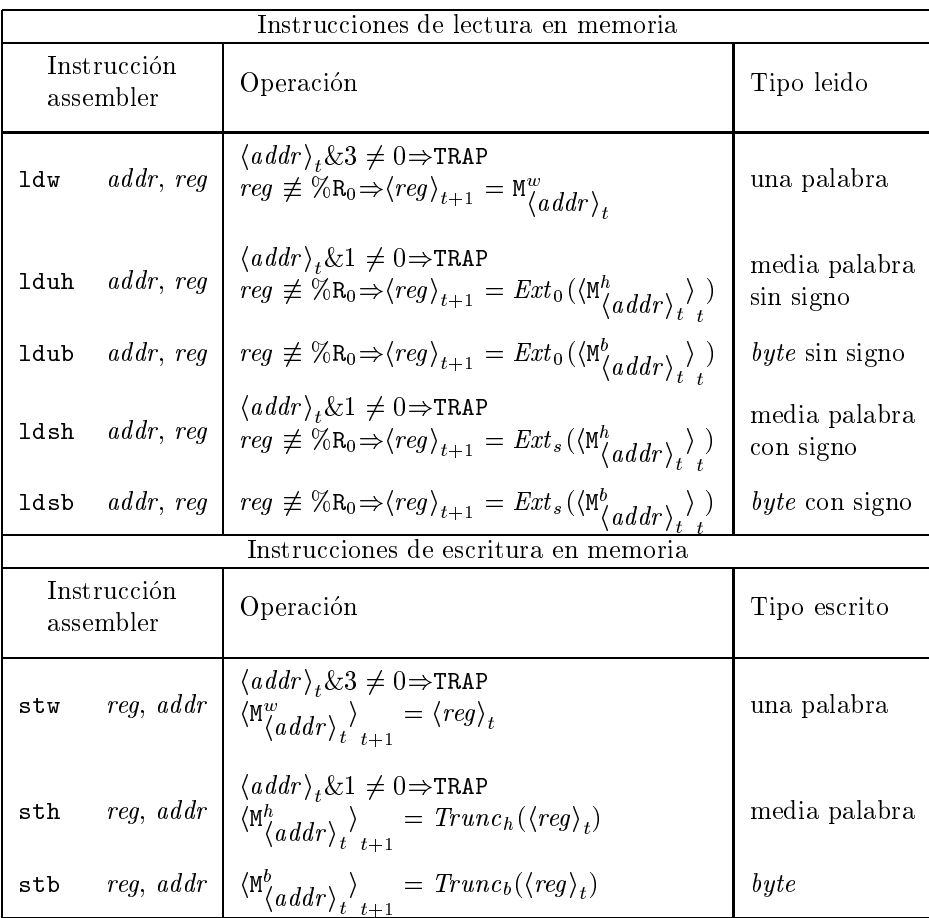

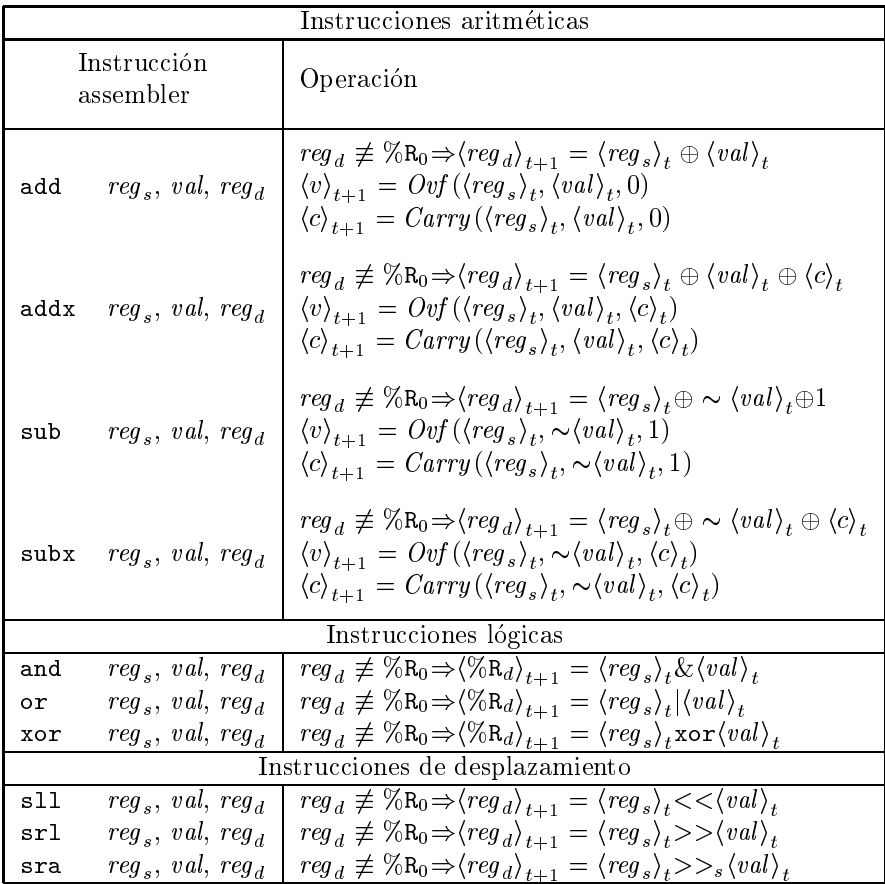

 $\operatorname{Para}$ todas las instrucciones aritméticas se cumple:

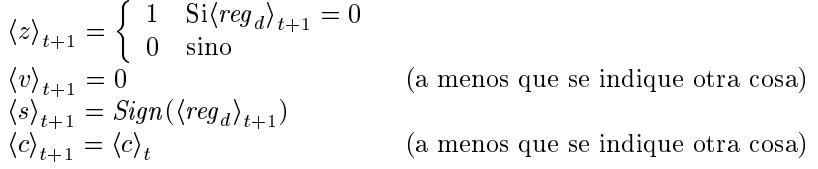

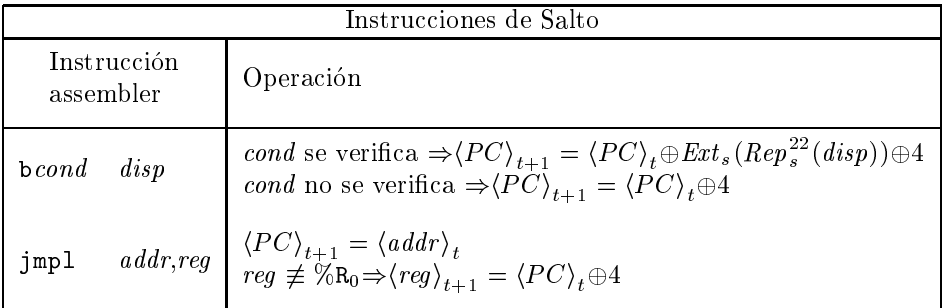

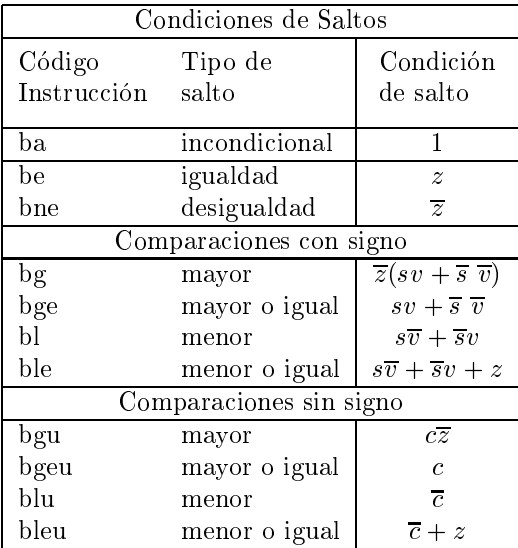